## **Power Point Vocabulary 词汇**

Animation 动画 "Animations" are effects that allow you to reveal the objects one at a time. "动画"指每种对象设置的效 果。 **Background** 背景 The color, image or graphic that is behind your content in a "slide". 在"幻灯片"里浮于内容之下 的演示,图片或图表。 Bullet / Bulleted List 符号列表 "Bullets" are dots, arrows, or other symbols used to identify items in a list. "符号列表"是在列表中用来 确认条目的黑点、箭头或其 他的符号。 Clip Art 剪贴画 A collection of images that can be inserted into a "presentation". 能插入"演示文稿"里的一系 列图片。 Hyperlink 超链接 An item that will open a website, file, or another "slide" in your "presentation" when clicked. Text or photos can be set as a "hyperlink". 在"演示文稿"里用来打开网 页、文件或其他"幻灯片"的 条目。文字或图片都可以设 置成"超链接"。 Keynote The program used on MAC to create "presentations". 在MAC里用来创建"演示文 稿"的程序。 Layout 页面布局 The design of a "slide". This includes how the photos, text and other elements are laid out. 设计"幻灯片"。图片、文字 及其他元素该怎样布局。 Multimedia 多媒体 Any photo, video, audio file, clip art, or graphic used in a document. 文档中所使用的任意图片、 视频、音频、剪贴画或图 表。 Power Point The program used on Windows to create "presentations". 在Windows里用来创建"演示 ⽂稿"的程序。 Power Point Viewer A free program that allows you to view a "Presentation". The viewer can only show a "Presentation" but cannot make changes to the file. 用来杳看"演示文稿"的一个 免费程序。这只能展示"演示 文稿"而不能对文件做任何的 变动。 **Presentation** 演示⽂稿 A collection of "slides" that have been prepared by an individual. 由个体准备的一系列的"幻灯 ⽚"。

## **Power Point Vocabulary 词汇**

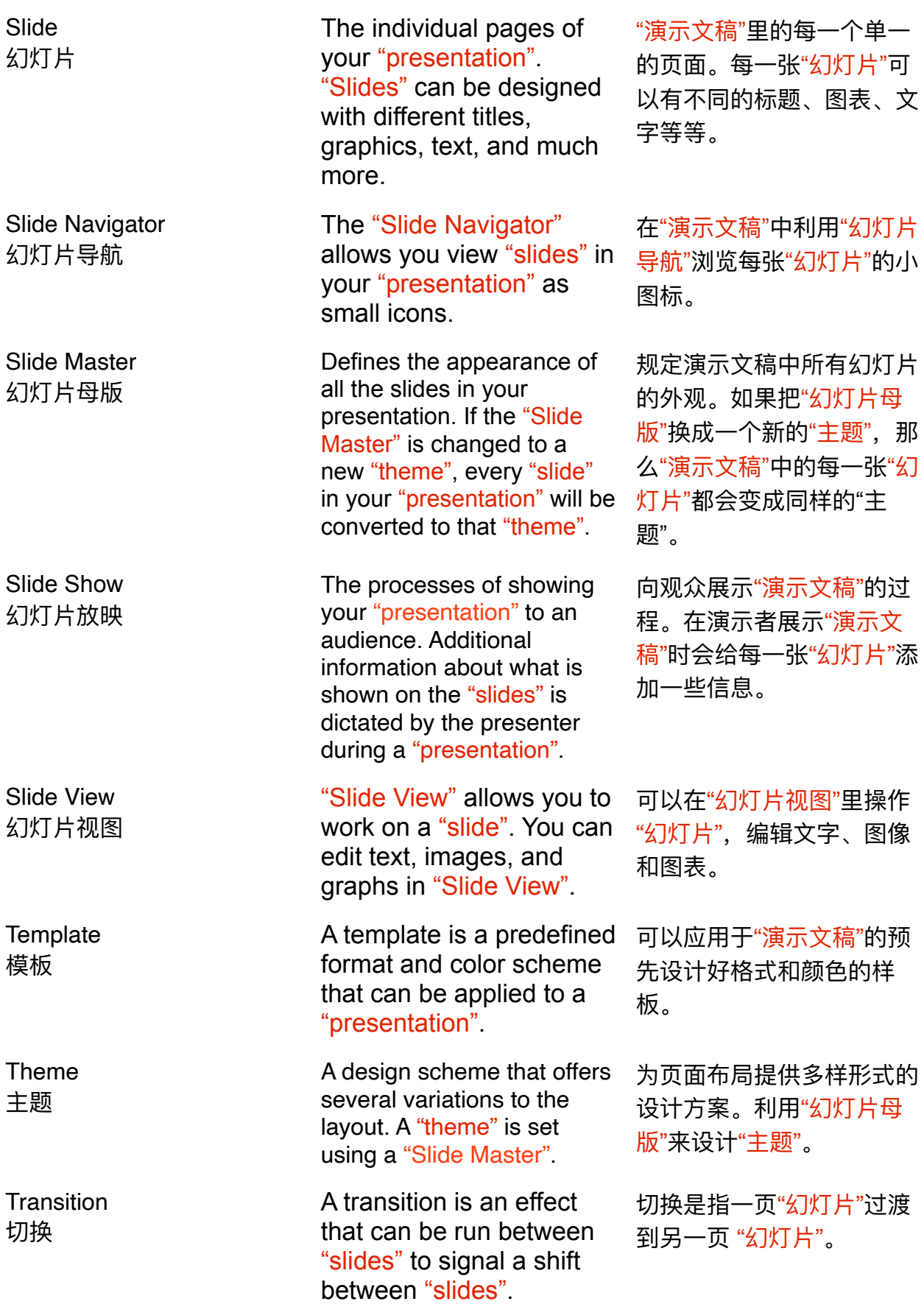